*Quick Reference Card – Human Resources* **PA40 Leave of Absence Without Pay**

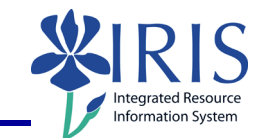

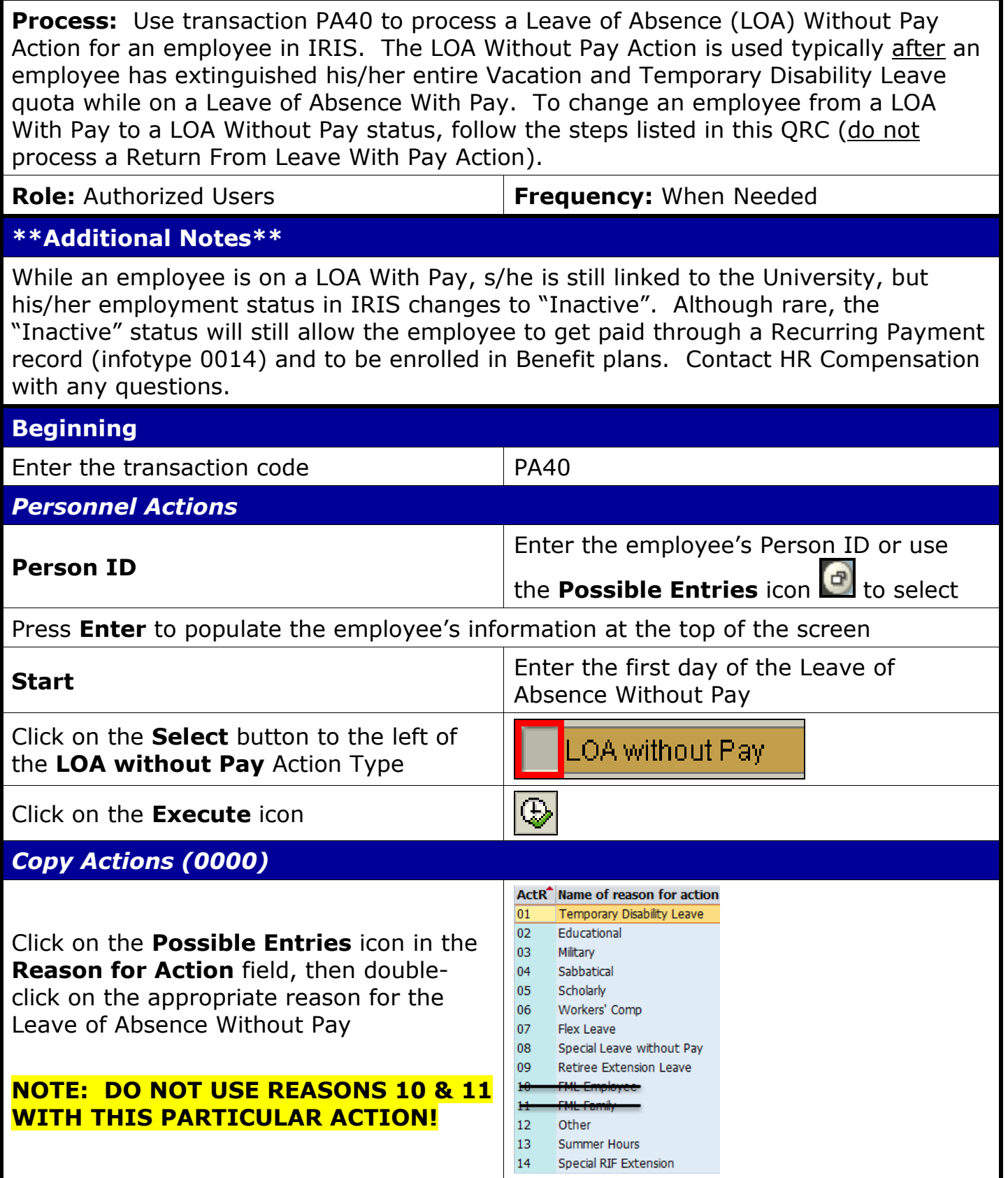

*Quick Reference Card – Human Resources*

**PA40 Leave of Absence Without Pay**

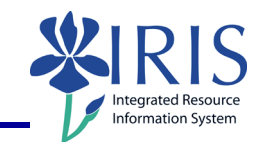

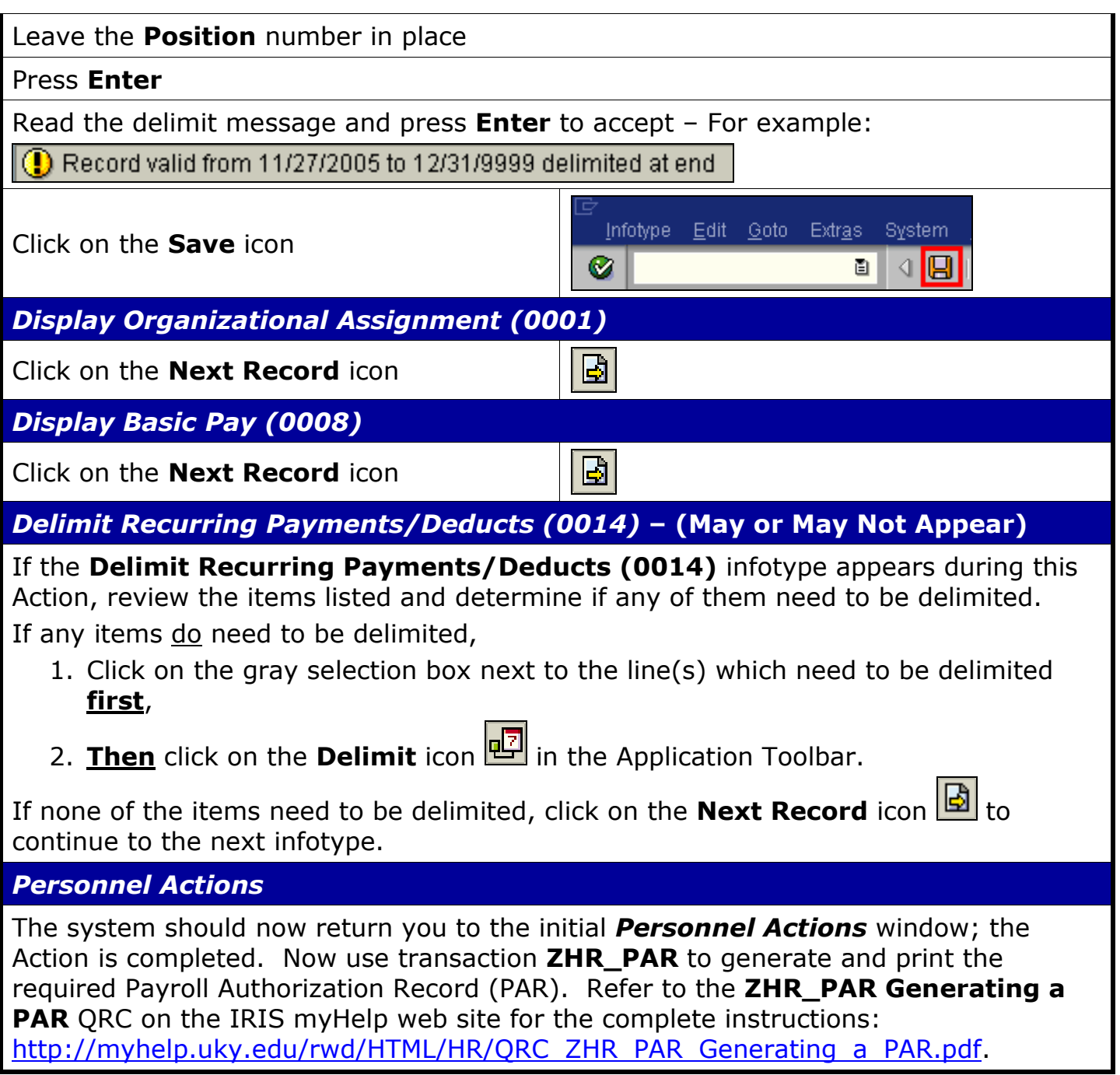